## California Science Test Hmong Translated Test Directions Student Resource Sheet All Grades Science

*• This document provides the translations of the test directions. A biliterate student or adult can read these directions in conjunction with the California Science Test.* 

*• The document contains the English message observed on the computer screen followed by the translation.* 

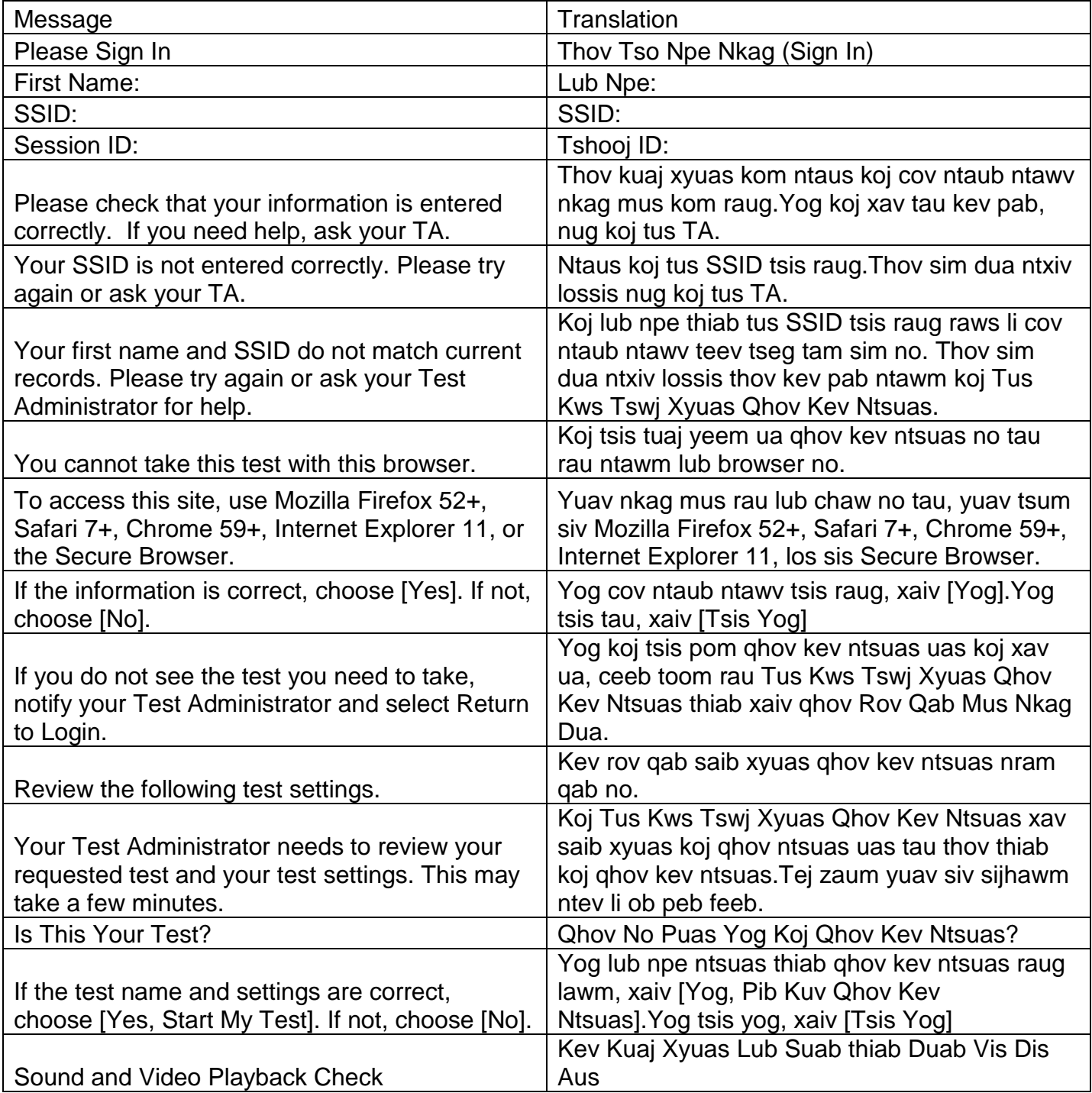

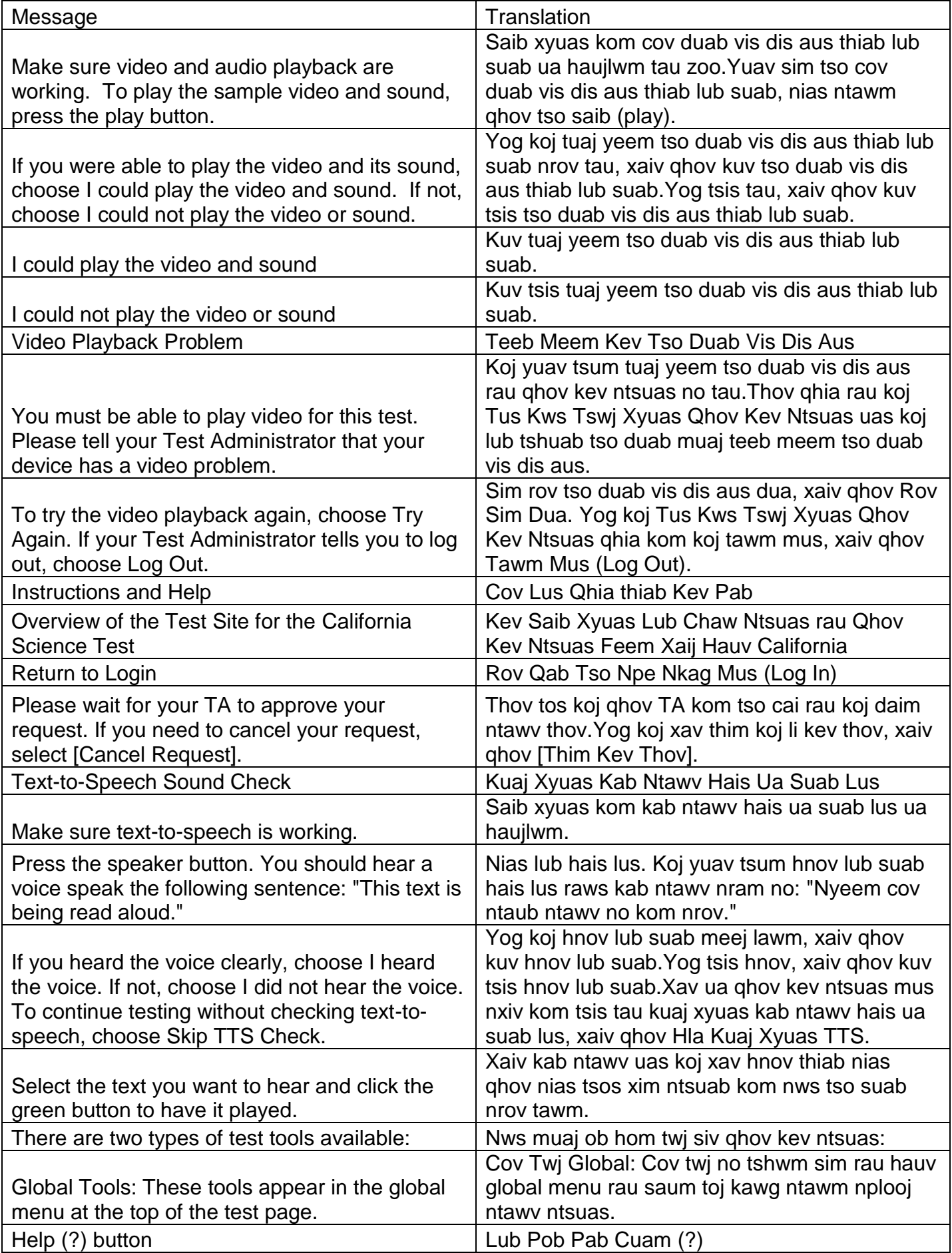

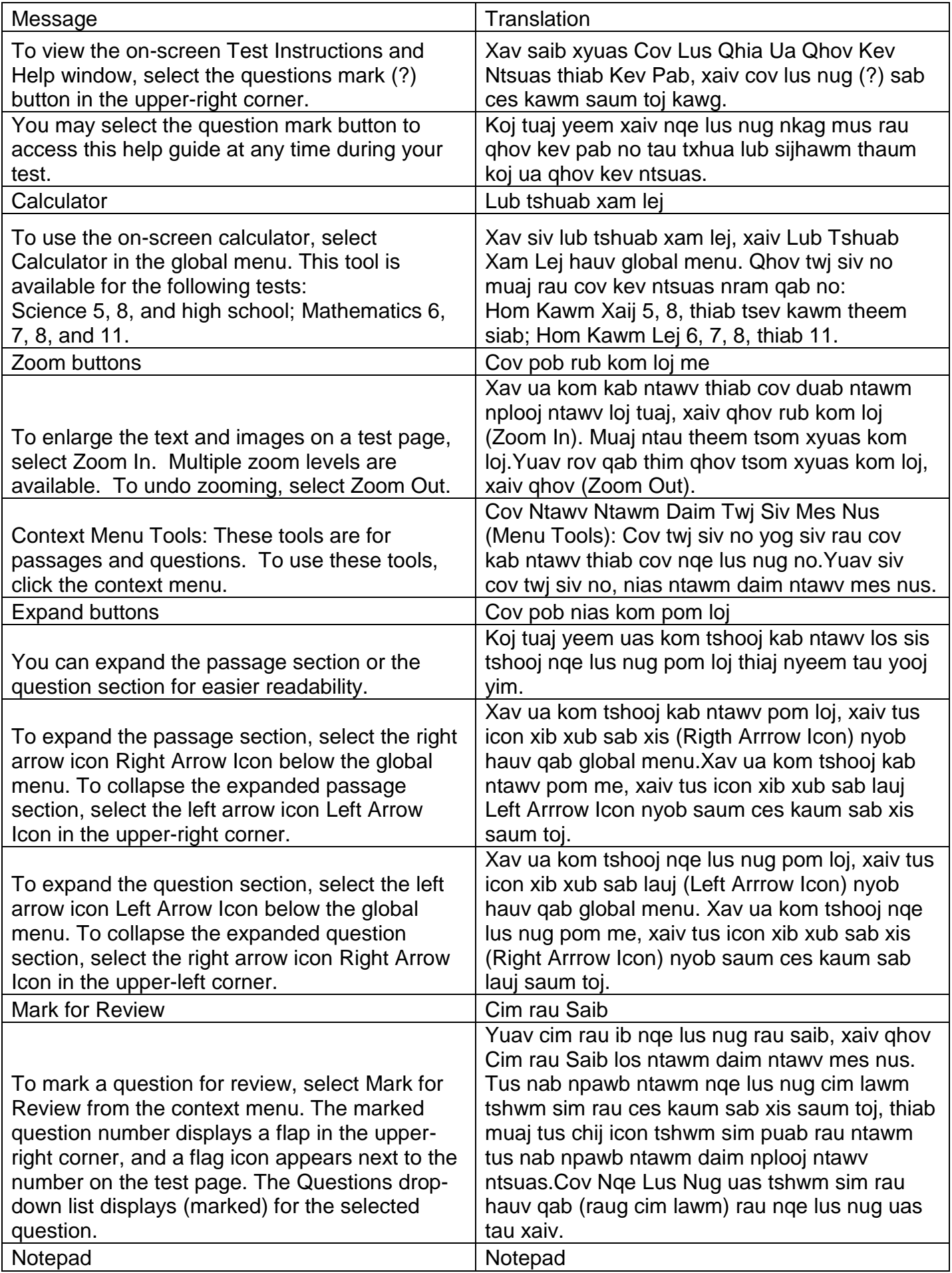

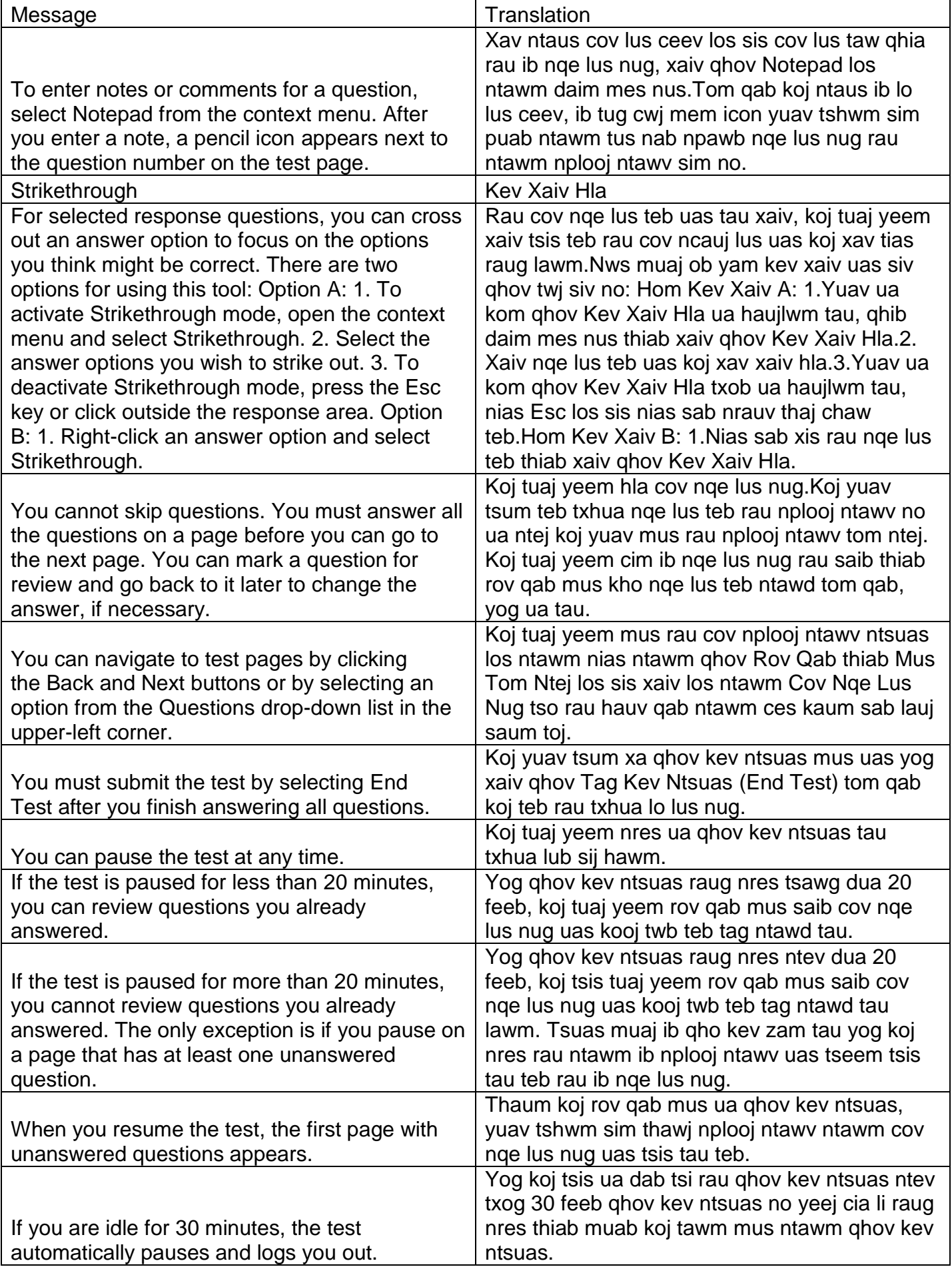

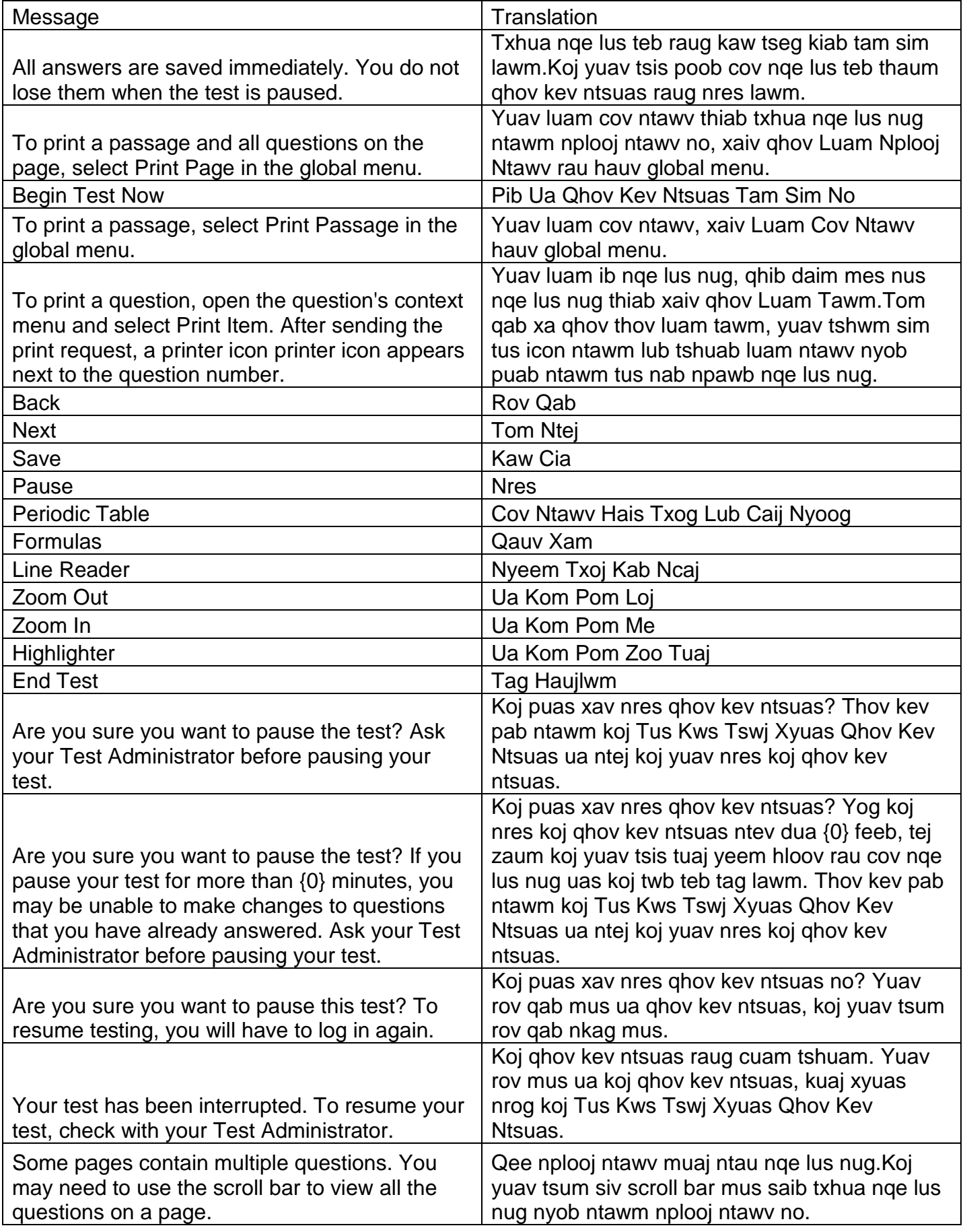

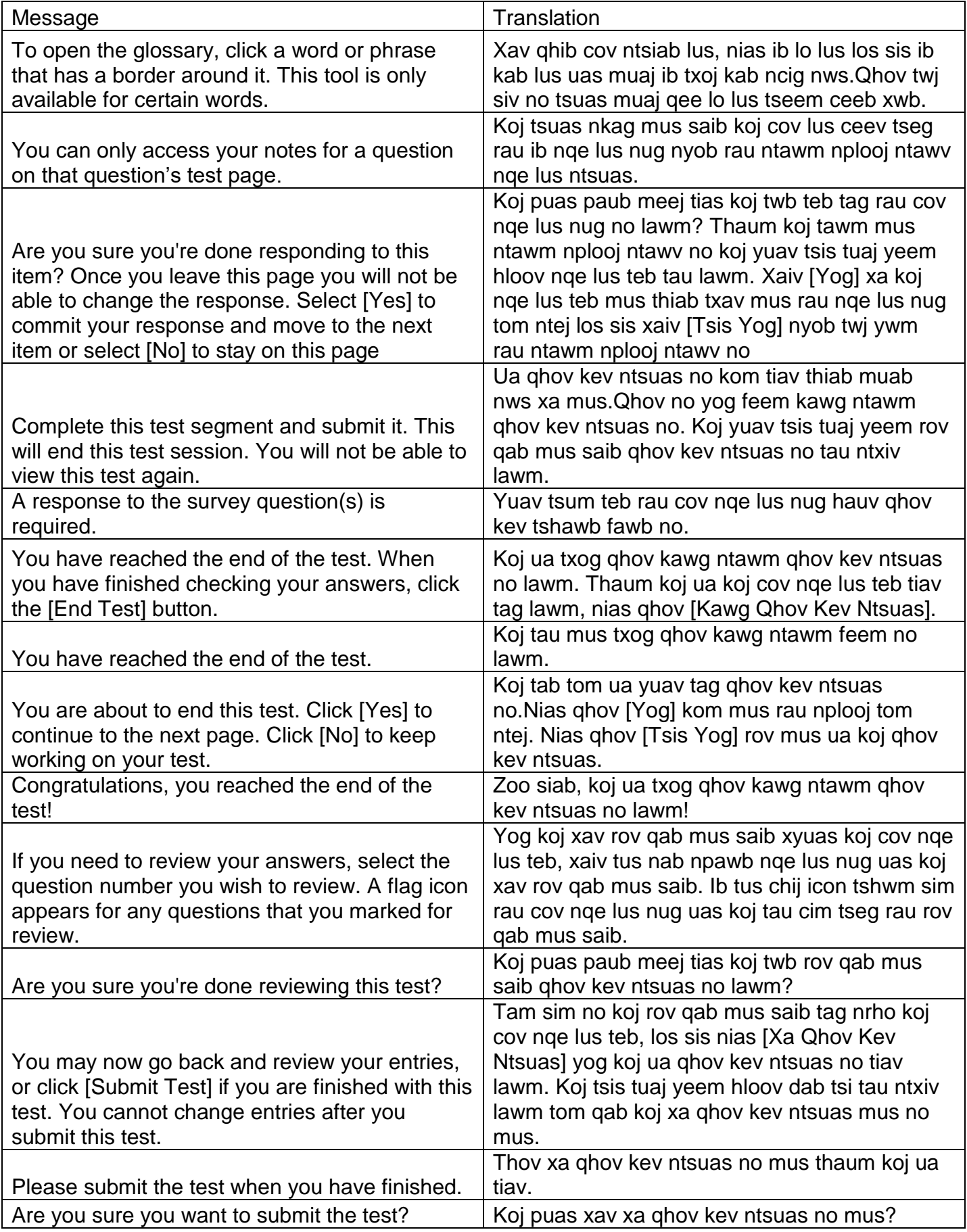

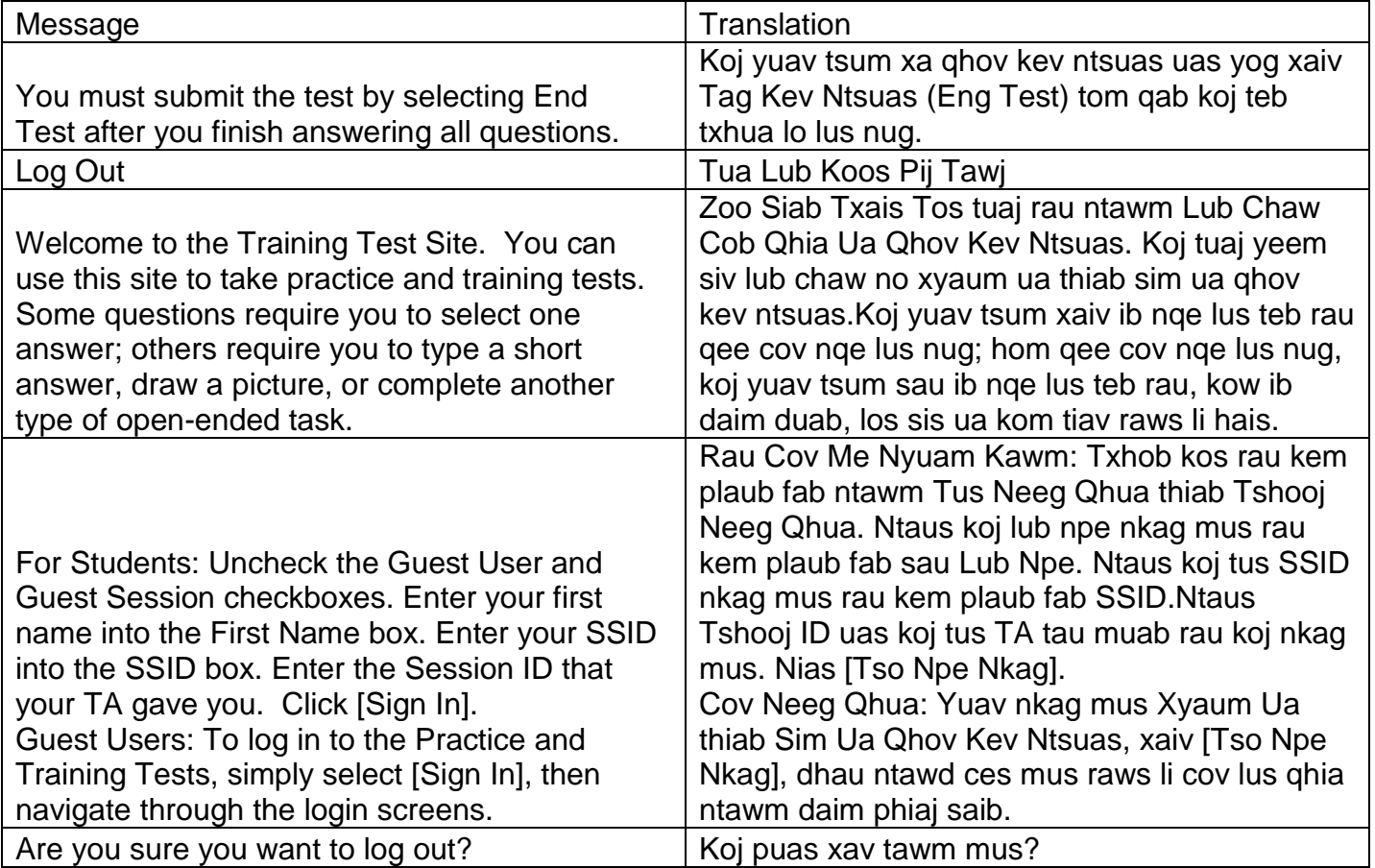